# Presentation of Diagnosing performance overheads in the Xen virtual machine environment

Jesper Kristensen

September 26, 2005

- Introduction to OProfile
- 2 Xenoprof
- 3 Xenoprof Framework
- 4 Using Xenoprof to fix the Network Anomaly
- 5 Xen Network Performance Test Using Xenoprof
- 6 Conclusion

# Statistical Profiling with OProfile

- Collecting statistical data from the system.
  - Performance monitoring via hardware.
  - Hardware counters.
  - TLB miss, cache miss, L2 miss.
- OProfile
  - Profile code on any privilege level of executing.
  - OS notifications with NMI (Non-maskable Interrupt).
  - Program counter (CPU register), the programs call stack.
  - Resource consumption.

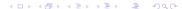

#### OProfile and Xen

- System-wide profiling?
- Profiling of a single domain in Xen?
- Selecting a set of domains?
- Handling of NMI interrupts?

#### OProfile and Xen

- System-wide profiling?
- Profiling of a single domain in Xen?
- Selecting a set of domains?
- Handling of NMI interrupts?

### **Xenoprof**

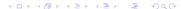

- Introduction to OProfile
- 2 Xenoprof
- Xenoprof Framework
- 4 Using Xenoprof to fix the Network Anomaly
- 5 Xen Network Performance Test Using Xenoprof
- 6 Conclusion

# Example of Strange Behavior in Xen

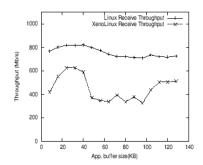

# What is Xenoprof

- System-wide profiling toolkit for Xen.
- Uses hardware performance monitoring.
- Determine the distribution of performance events.
- A Virtual Machine Monitor (VMM) layer in Xen.
  - Profiling through Hypercalls
  - Samples through events

- 1 Introduction to OProfile
- 2 Xenoprof
- 3 Xenoprof Framework
- 4 Using Xenoprof to fix the Network Anomaly
- 5 Xen Network Performance Test Using Xenoprof
- 6 Conclusion

# Design Problems

- Centralized profiling not an option.
  - No centralized information (One kernel).
  - More the one domain running (More than one kernel).
- Coordination of profilers.
  - Each domain runs its own modified OProfiler.
  - Communication between domain level Profilers and Xenoprof.
  - Statistical distributed data.

# Xenoprof Framework Interface

- Performance event interface.
- 2 Register interrupts and sample buffers.
  - Virtual interrupts (event channels).
  - Xenoprof collects program counters.
  - Per-domain sample buffer.
- 4 Activation and deactivation of profiling:
  - for a set of domains (hypercall).
  - for a single domain (no coordination).

# Xenoprof Framework Interface

- Performance event interface.
- Register interrupts and sample buffers.
  - Virtual interrupts (event channels).
  - Xenoprof collects program counters.
  - Per-domain sample buffer.
- 4 Activation and deactivation of profiling:
  - for a set of domains (hypercall).
  - for a single domain (no coordination).

All domain level profilers most be ported to the Xenoprof interface.

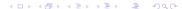

- 1 Introduction to OProfile
- 2 Xenoprof
- 3 Xenoprof Framework
- 4 Using Xenoprof to fix the Network Anomaly
- 5 Xen Network Performance Test Using Xenoprof
- 6 Conclusion

# Xen network performance anomaly

Network performance anomalies in Xen virtual machines network throughput.

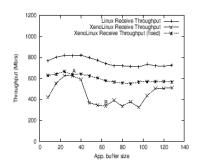

#### Performance at Points A and B

|                  | Point A | Point B |
|------------------|---------|---------|
| XenoLinux Kernel | 60      | 84      |
| Network driver   | 10      | 5       |
| Xen              | 30      | 11      |

Distribution of execution cost in point A and B

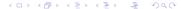

#### Function Breakdown at Points A and B

|                          | Point A | Point B |
|--------------------------|---------|---------|
| skb_copy_bits            | 0.15    | 28      |
| $skbuff\_ctor$           | absent  | 9       |
| $\mathtt{tcp\_collapse}$ | 0.05    | 3       |
| $other\_routines$        | 99.8    | 60      |

#### Function Breakdown at Points A and B

|                          | Point A | Point B |
|--------------------------|---------|---------|
| skb_copy_bits            | 0.15    | 28      |
| $skbuff\_ctor$           | absent  | 9       |
| $\mathtt{tcp\_collapse}$ | 0.05    | 3       |
| $other\_routines$        | 99.8    | 60      |

Roughly 40% more execution time spent in kernel routines.

# Why is skb\_copy\_bits used so many times

- Simple data copying function (skb\_copy\_bits).
- XenoLinux routine to zero out pages (skbuff\_ctor).
- Collapses the tcp socket's memory (tcp\_collapse).
- Internal buffer fragmentation.
- Normal buffer size is equal to Maximum Transfer Unit (MTU).
- One page per received packet (4 KB/1500 Bytes).

# Why is skb\_copy\_bits used so many times

- Simple data copying function (skb\_copy\_bits).
- XenoLinux routine to zero out pages (skbuff\_ctor).
- Collapses the tcp socket's memory (tcp\_collapse).
- Internal buffer fragmentation.
- Normal buffer size is equal to Maximum Transfer Unit (MTU).
- One page per received packet (4 KB/1500 Bytes).

Which lead to internal fragmentation 3x1500 = 4500 bytes.

# Xen Network Performance Anomaly

Network performance in Xen virtual machine with kernel parameter tcp\_adv\_window\_scale.

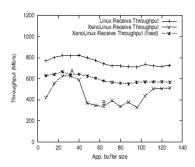

- 1 Introduction to OProfile
- 2 Xenoprof
- 3 Xenoprof Framework
- 4 Using Xenoprof to fix the Network Anomaly
- 5 Xen Network Performance Test Using Xenoprof
- 6 Conclusion

# Receive throughput for 4 NIC

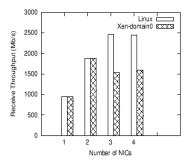

The throughput is roughly 75% of the throughput in Linux and this is because a overhead in virtual interrupts.

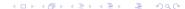

# Web-server performance

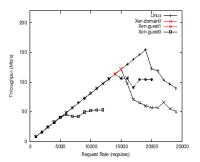

The throughput is less than 80% of the throughput in Linux.

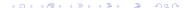

# Web-server performance

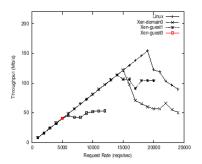

The throughput is only around 34% of the throughput in Linux.

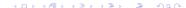

- Introduction to OProfile
- 2 Xenoprof
- 3 Xenoprof Framework
- 4 Using Xenoprof to fix the Network Anomaly
- 5 Xen Network Performance Test Using Xenoprof
- 6 Conclusion

# Questions

# Questions?